## **Installation Directory (Linux)**

During installation, the installer copies the components of the D2000 application server components to the selected directory.

These form the following directory structure:

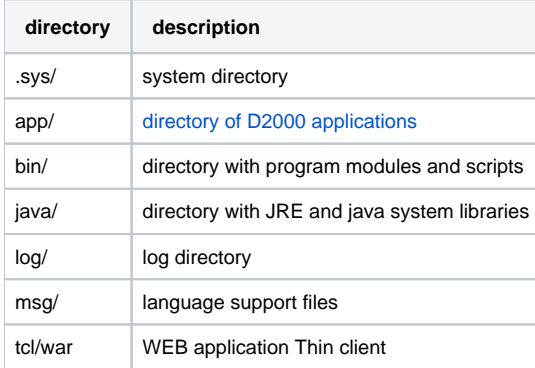